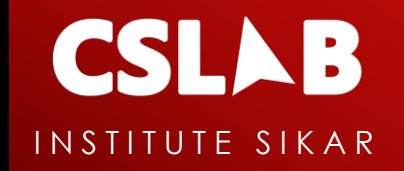

# **HTML**

#### INTERVIEW QUESTION PREPARATION

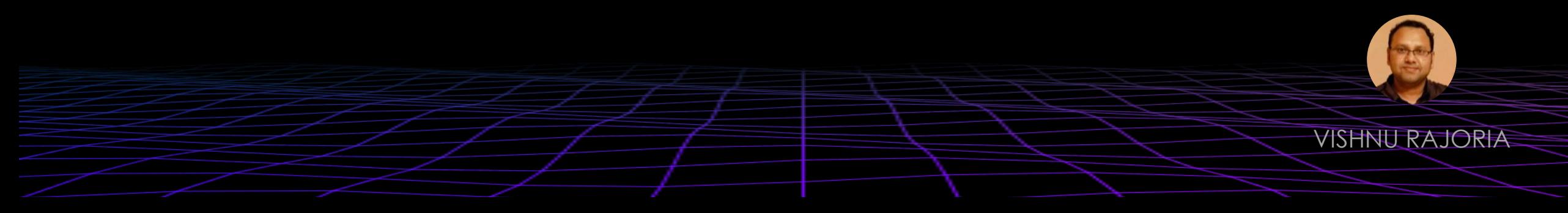

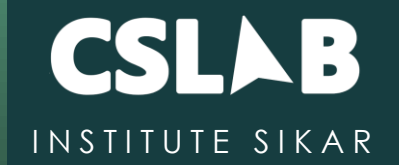

### What is the meaning of Hyper text in HTML?

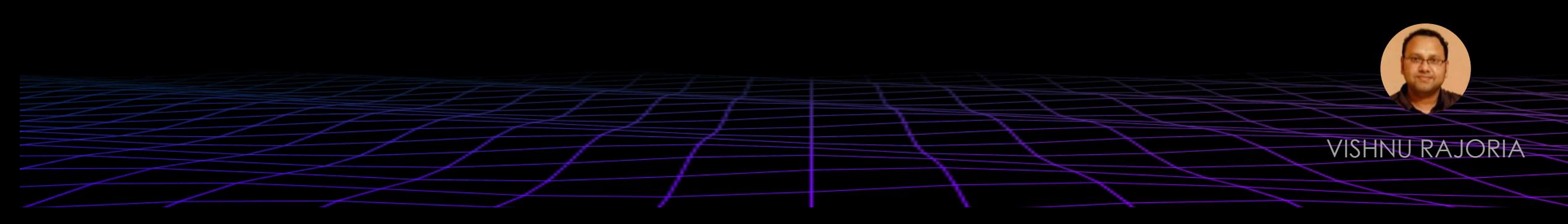

# **hypertext**

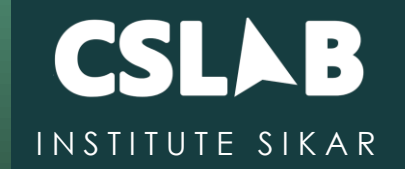

**"**

The concept of hypertext was central to the creation of the World Wide Web. Through the use of textual links, Web pages written in HyperText Markup Language (HTML) can be linked and cross-referenced throughout the Web.

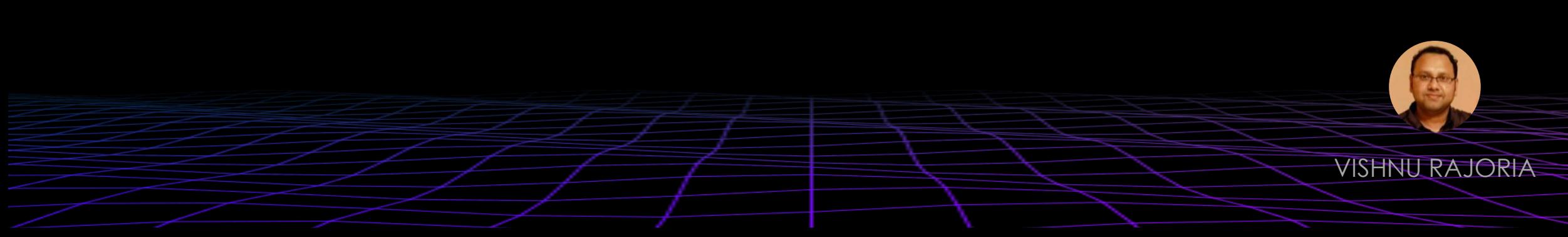

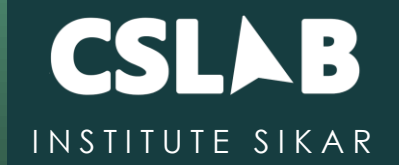

### What is the difference between html and css

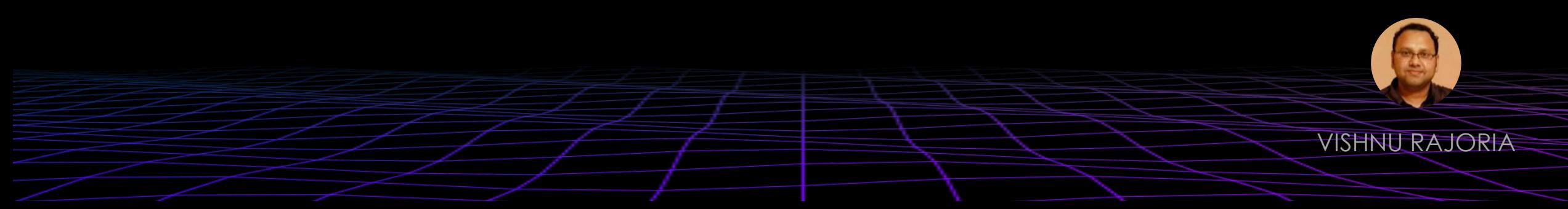

## **html vs css**

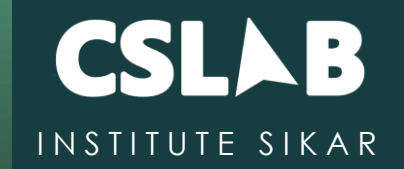

HTML is used to create the structure and content of a web page, while CSS is used to define the appearance and layout of the page. **"**

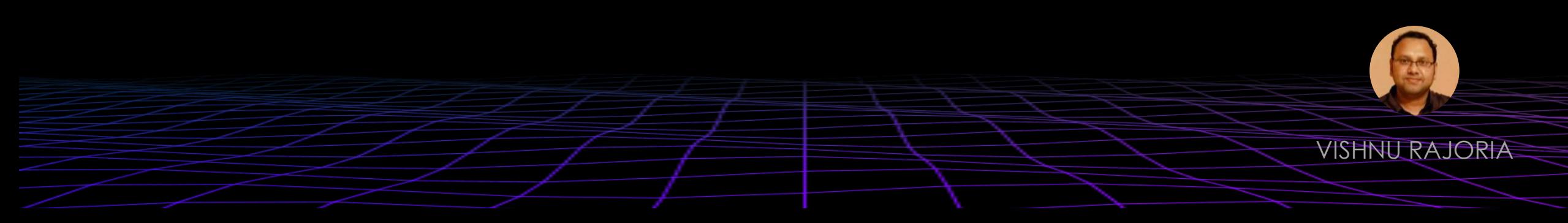

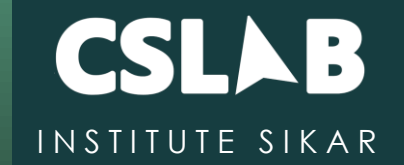

### What is document type declaration in HTML?

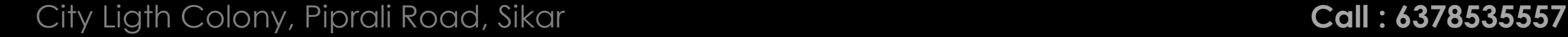

VISHNU RAJORIA

# **DOCTYPE**

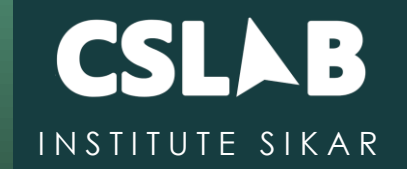

The DOCTYPE declaration is an instruction to the web browser about what version of HTML the page is written in. This ensures that the web page is parsed the same way by different web browsers.

**"**

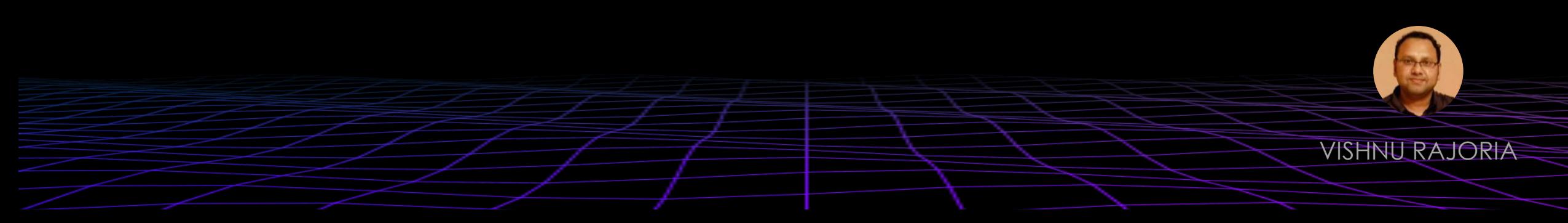

# **DOCTYPE**

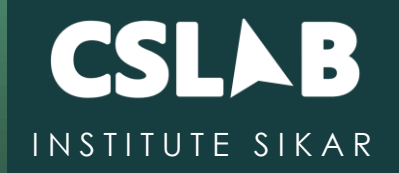

<!DOCTYPE html>

<!DOCTYPE HTML PUBLIC "-//W3C//DTD HTML 4.01//EN" "http://www.w3.org/TR/html4/strict.dtd">

<!DOCTYPE html PUBLIC "-//W3C//DTD XHTML 1.0 Strict//EN" "http://www.w3.org/TR/xhtml1/DTD/xhtml1-strict.dtd">

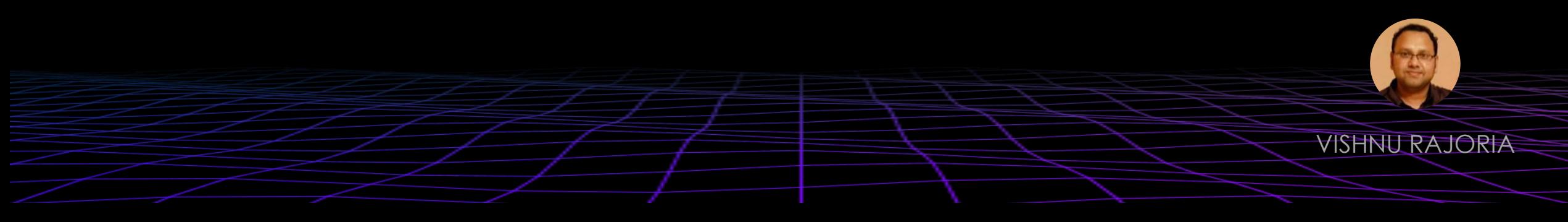

![](_page_8_Picture_0.jpeg)

### Why developers write comments in the code? How to write comment in html?

![](_page_8_Picture_2.jpeg)

VISHNU RAJORIA

## **comment**

**"**

![](_page_9_Picture_1.jpeg)

**"**

We can insert a comment in HTML by beginning with a lesser than sign and ending with a greater than sign.

For example, "<!-" and "->."

![](_page_9_Picture_4.jpeg)

![](_page_10_Picture_0.jpeg)

#### What is white space in HTML?

![](_page_10_Figure_2.jpeg)

# **Whitespace**

![](_page_11_Picture_1.jpeg)

**"**

Whitespace is any string of text composed only of spaces, tabs or line breaks. These whitespace are largely ignored by the browser. **"**

![](_page_11_Picture_3.jpeg)

![](_page_12_Picture_0.jpeg)

### Are the HTML tags and elements the same thing?

![](_page_12_Picture_2.jpeg)

VISHNU RAJORIA

# **tag vs element**

![](_page_13_Picture_1.jpeg)

Tag :

 $\langle h1 \rangle, \langle h1 \rangle, \langle br \rangle, \langle hr \rangle, \langle div \rangle, \langle div \rangle$ 

Element:

<h1>This is a heading</h1>

![](_page_13_Picture_6.jpeg)

![](_page_14_Picture_0.jpeg)

### What are **tags** and **attributes** in HTML?

![](_page_14_Picture_2.jpeg)

# **tag vs attribute**

![](_page_15_Picture_1.jpeg)

**"**

Tags are used to define the structure and content of a webpage, while attributes provide additional information about a specific element within a tag. **"**

![](_page_15_Picture_3.jpeg)

![](_page_16_Picture_0.jpeg)

### What are **void elements** in HTML?

![](_page_16_Figure_2.jpeg)

# **Void Element**

![](_page_17_Picture_1.jpeg)

A **void element** is an element in HTML that **cannot** have any child nodes (i.e., nested elements or text nodes). Void elements only have a start tag. end tags must not be specified for void elements. **" "**

![](_page_17_Picture_3.jpeg)

![](_page_18_Picture_0.jpeg)

### What is the difference between anchor and link tag?

![](_page_18_Picture_2.jpeg)

## **<a> vs <link>**

![](_page_19_Picture_1.jpeg)

# **"**

 $<$  $Q$ 

This hyperlink is used to link from one webpage to another web page or some section of the same web page.

#### <link>

tag is used to link the external resources, such as CSS style sheets, or to add a favicon (small image displayed next to the page title in the browser tab.) to the website. It is not visible content on the page.

![](_page_19_Picture_7.jpeg)

**"**

VISHNU RAJORIA

![](_page_20_Picture_0.jpeg)

## What is the advantage of **collapsing white space**?

![](_page_20_Picture_2.jpeg)

## **Collapsing white space**

![](_page_21_Picture_1.jpeg)

it can help reduce the size of HTML documents, making them load faster. This is because white space, such as them load faster. This is because white space, such as<br>extra spaces or line breaks, takes up unnecessary bytes in the document. **"**

![](_page_21_Picture_3.jpeg)

![](_page_22_Picture_0.jpeg)

### What is the role of the <meta> tag in HTML?

![](_page_22_Picture_2.jpeg)

## **Meta**

![](_page_23_Picture_1.jpeg)

The <meta> tag provides additional information about the web page, such as the author, description, and keywords. It is located within the <head> section of the HTML document. **" "**

![](_page_23_Picture_3.jpeg)

![](_page_24_Picture_0.jpeg)

### What are the different **types of list** in HTML?

![](_page_24_Picture_2.jpeg)

# **Type of list in html**

![](_page_25_Picture_1.jpeg)

![](_page_25_Picture_48.jpeg)

#### String

group of characters in double quotation marks Operators

perform operations on operands to evaluate.

 $d1$ <dt>String</dt> <dd>group of characters in double quotation marks</dd> <dt>Operators</dt> <dd>perform operations on operands to evaluate.</dd>  $\langle$ /dl>

VISHNU RAJORIA

![](_page_26_Picture_0.jpeg)

### What is the difference between the 'id' attribute and the 'class' attribute of HTML elements?

![](_page_26_Picture_2.jpeg)

# **ID vs Class**

**"**

![](_page_27_Picture_1.jpeg)

**"**

While an ID to be used specific to a single element, classes can be assigned to multiple elements on a page or throughout the website. While a single element can only have one ID, it can have multiple classes.

![](_page_27_Picture_3.jpeg)

![](_page_28_Picture_0.jpeg)

### What is the difference between an absolute and relative URL?

![](_page_28_Picture_2.jpeg)

# **Absolute vs relative URL**

IN STITUTE SIKAR

An absolute URL includes the full web address, the protocol (such as http or https) and the domain name (such as www.cslab.com).

A relative URL, on the other hand, specifies the location of a resource relative to the current web page. For example, a relative URL might include the file path (such as /images/picture.jpg) or the relative path (such as ../images/picture.jpg).

VISHNU RAJORIA

**"**

City Ligth Colony, Piprali Road, Sikar **Call : 6378535557**

**"**

![](_page_30_Picture_0.jpeg)

### How to **optimize** website assets loading?

![](_page_30_Picture_2.jpeg)

# **ID vs Class**

![](_page_31_Picture_1.jpeg)

To optimize website load time we need to optimize its asset loading and for that:

CDN hosting - A CDN or content delivery network is geographically distributed servers to help reduce latency. File compression - This is a method that helps to reduce the size of an asset to reduce the data transfer File concatenation - This reduces the number of HTTP calls Minify scripts - This reduces the overall file size of js and CSS files Lazy Loading - Instead of loading all the assets at once, the non-critical assets can be loaded on a need basis.

VISHNU RAJORIA

 $\frac{1}{2}$ 

![](_page_32_Picture_0.jpeg)

### What is the difference between inline, block and inline-block elements?

![](_page_32_Picture_2.jpeg)

![](_page_33_Picture_0.jpeg)

### What is the difference between fixed vs absolute positioned elements?

![](_page_33_Picture_2.jpeg)

![](_page_34_Picture_0.jpeg)

### What is the difference between "display: none" and "visibility: hidden", when used as attributes to the HTML element.

![](_page_34_Picture_2.jpeg)

# **Visiblity vs display**

![](_page_35_Picture_1.jpeg)

When we use the attribute "visibility: hidden" for an HTML element then that element will be hidden from the webpage but still takes up space. Whereas, if we use the "display: none" attribute for an HTML element then the element will be hidden, and also it won't take up any space on the webpage. **"**

![](_page_35_Picture_4.jpeg)

![](_page_36_Picture_0.jpeg)

### In how many ways can we specify the CSS styles for the HTML element?

![](_page_36_Picture_2.jpeg)

### **css**

![](_page_37_Picture_1.jpeg)

1. Inline 2. internal 3. external

**"**

![](_page_37_Figure_3.jpeg)

**"**

![](_page_38_Picture_0.jpeg)

### When to use scripts in the head and when to use scripts in the body?

![](_page_38_Picture_2.jpeg)

![](_page_39_Picture_0.jpeg)

![](_page_39_Picture_1.jpeg)

#### What is we create a form with the following tag explain what it does?

<form action = "" method = "post">

</form>

…

![](_page_39_Figure_5.jpeg)

![](_page_40_Picture_0.jpeg)

### How to handle events in html without using addEventListener() in javascript.

![](_page_40_Picture_2.jpeg)

# **Event handling**

![](_page_41_Picture_1.jpeg)

#### <input type="button" onclick="myFunction()" value="Click Me" />

![](_page_41_Figure_3.jpeg)

![](_page_42_Picture_0.jpeg)

#### Is the <datalist> tag and <select> tag same?

![](_page_42_Figure_2.jpeg)

## **Datalist**

![](_page_43_Picture_1.jpeg)

![](_page_43_Picture_26.jpeg)

City Ligth Colony, Piprali Road, Sikar **Call : 6378535557** Call : 6378535557

![](_page_44_Picture_0.jpeg)

#### What is web storage?

![](_page_44_Figure_2.jpeg)

# **Visiblity vs display**

![](_page_45_Picture_1.jpeg)

This web storage helps in storing some of the static data in the local storage of the browser so that we do not need to fetch it from the server every time we need it. There is a size limit based on different browsers. This helps in decreasing the load time and a smooth user experience. **"**

There are two types of web storage in HTML5: Local Storage Session Storage

![](_page_45_Picture_5.jpeg)

![](_page_45_Picture_7.jpeg)

![](_page_46_Picture_0.jpeg)

### Which tag is used for representing the result of a calculation?

![](_page_46_Picture_2.jpeg)

# **Output tag**

![](_page_47_Picture_1.jpeg)

```
<form oninput = "result.value=parseInt(n1.value)+parseInt(n2.value)">
      \langleinput type = "number" name = "n1" value = "1" \langle \rangle +
      \langleinput type = "number" name = "n2" value = "2" /><br />
      The output is: \langle output name = "result">\langle output>
\langle/form>
```
![](_page_47_Picture_43.jpeg)

![](_page_47_Figure_4.jpeg)

![](_page_48_Picture_0.jpeg)

### What is the usage of a novalidate attribute for the form tag that is introduced in HTML5

![](_page_48_Picture_2.jpeg)

## **novalidate**

![](_page_49_Picture_1.jpeg)

<form action = "" method = "get">

- Name:<br><input type="name" name="sname" required><br>
	- Doubt:<br><input type="number" name="doubt" required><br>
	- <input type="submit" value="Submit">

</form>

![](_page_49_Picture_39.jpeg)

![](_page_49_Figure_8.jpeg)